# **Application: gvSIG desktop - gvSIG bugs #2705 Edición vectorial ha dejado de funcionar en el build 2238**

07/22/2014 07:35 AM - Francisco Díaz Carsí

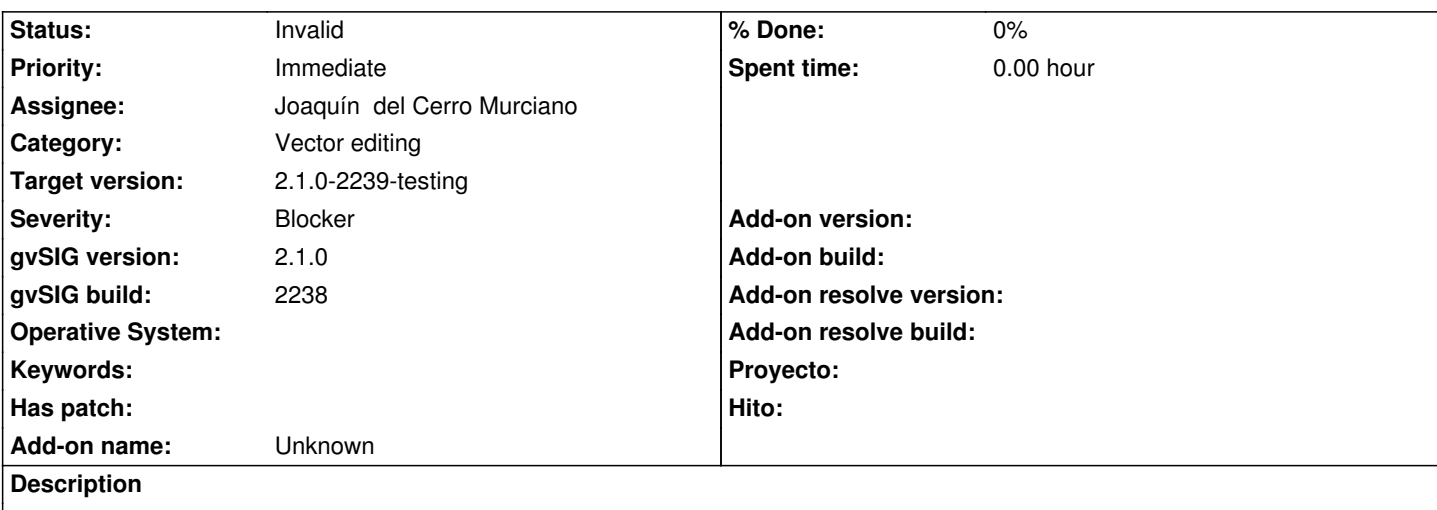

Para reproducir el error, poner en edición una capa de polígonos o líneas e intentar añadir, por ejemplo, un pentágono. La aplicación se queda colgada sin permitir siquiera cerrarla con el botón de cerrar de la ventana.

Adjunto el log.

## **History**

## **#1 - 07/22/2014 07:58 AM - Álvaro Anguix**

*- Severity changed from Minor to Blocker*

*- Priority changed from Normal to Immediate*

# **#2 - 07/22/2014 08:32 AM - Álvaro Anguix**

*- Assignee set to Joaquín del Cerro Murciano*

#### **#3 - 07/22/2014 10:06 AM - Antonio Falciano**

See also #2702.

# **#4 - 07/22/2014 10:23 AM - Álvaro Anguix**

*- Status changed from New to Invalid*

Es el mismo error que indica Antonio. Paso este a invalido al estar duplicado.

#### **#5 - 07/27/2014 08:00 PM - Joaquín del Cerro Murciano**

*- Target version changed from 2.1.0-2259-rc3 to 2.1.0-2239-testing*

**Files**

gvSIG.log 323 KB 07/22/2014 Francisco Díaz Carsí